# A máquina SECD

Pedro Vasconcelos

14 de Abril de 2020

**Kロトメ部トメミトメミト ミニのQC** 

# O que é a máquina SECD?

- Um interpretador da linguagem funcional ISWIM (Landin, 1964)
- Máquina virtual para compilação LISP/Scheme (Henderson, 1980)
- Utilizada em implementações reais (LispMe no Palm Pilot)
- Desenhada para linguagens *call-by-value*
- Pode ser modificada para *lazy evaluation* (embora existam alternativas mais eficientes)

**KORK ERKER ADAM ADA** 

# Máquina abstracta ou virtual?

- A SECD original interpreta directamente termos de sintaxe abstracta (máquina abstracta)
- Vamos apresentar uma máquina que interpreta pseudo-instruções (máquina virtual)
- **o** Omitimos:
	- <sup>1</sup> estruturas de dados (listas, tuplos, etc.);
	- <sup>2</sup> escolha de representações concretas em memória;
	- <sup>3</sup> tradução das pseudo-instruções para código-máquina real;

**KORK ERKER ADAM ADA** 

<sup>4</sup> ambiente necessário para execução: alocação de memória, *garbage collection*, I/O. . .

# **Bibliografia**

- <sup>1</sup> Capítulo 6 de *Functional Programming: Application and Implementation*, Henderson, 1980, Prentice-Hall International.
- <sup>2</sup> Capítulo 7 de *The Architecture of Symbolic Computers*, Kogge, 1991, McGraw-Hill International.

**KOD KOD KED KED E VAN** 

# SECD: Stack, Environment, Control & Dump

A configuração da máquina é um quinteto

h*s*, *e*, *c*, *d*, *m*i

*s* pilha de valores temporários (*stack*);

*e* pilha de valores das variáveis livres (*environment*);

KEL KALEY KEY E NAG

*c* sequência de instruções (*control*);

*d* pilha de continuações (*dump*);

*m* memória (*closures*).

## Resolução de nomes

Durante compilação vamos associar nomes de variáveis a *índices* no ambiente.

Interpretador

termo: 
$$
x + y
$$
  
ambiente:  $[x \mapsto 23, y \mapsto 42]$ 

### **Compilador**

termo: *x* + *y* tabela de símbolos:  $[x \mapsto 0, y \mapsto 1]$  compilação código gerado: [LD 0, LD 1, ADD] ambiente: [23, 42] execução

## Notação de De Bruijn

Identifica as variáveis pela profundidade do ligador  $\lambda$ :

$$
\begin{array}{ccccc}\n\lambda x. & (\lambda y. & y & x) & x \\
\lambda & (\lambda & 1 & 2) & 1\n\end{array}
$$

Os ambiente passam a ser apenas listas de valores:

$$
[v_1, v_2, \ldots, v_i, \ldots, v_n]
$$

K ロ ▶ K @ ▶ K 할 ▶ K 할 ▶ | 할 | K 9 Q Q

Cada variável é associada a um índice *i*.

### *Closures*

Valores funcionais são representados por *closures*, e.g.

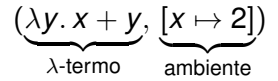

Na máquina SECD os  $\lambda$ -termos são traduzido para código compilado:

 $Closure = (Code, Env)$ 

K ロ ▶ K @ ▶ K 할 ▶ K 할 ▶ 이 할 → 9 Q Q\*

### *Closures*

Representamos a memória como uma função parcial que associa endereços a *closures*:

Store  $=$  Addr  $\rightarrow$  Closure

A função next dá o próximo endereço livre:

next :: Store  $\rightarrow$  Addr

K ロ ▶ K @ ▶ K 할 ▶ K 할 ▶ 이 할 → 9 Q Q\*

# Pilha de temporários

Os operandos e resultado de instruções são passados na pilha de temporários.

A pilha é uma lista de valores:

 $Stack = [Value]$ 

[] pilha vazia

*v* : *vs v* topo da pilha, *vs* resto da pilha

Os valores são inteiros ou endereços de *closures*:

$$
v \in Value = n \in Int
$$
  

$$
a \in Addr
$$

K ロ ▶ K @ ▶ K 할 ▶ K 할 ▶ | 할 | K 9 Q Q

### A pilha de continuações é uma lista de trios (*s*, *e*, *c*):

 $Dump = [(Stack, Env, Code)]$ 

**KORKARYKERKE PORCH** 

Guarda temporariamente os registos da máquina durante a chamada de funções.

# Conjunto de pseudo-instruções

LD *n load variable* LDC *n load constant* LDF *c load function* LDRF *c load recursive function* AP *apply* RTN *return*

SEL *c c'* select *zero/non-zero* JOIN *join main control* ADD *add* SUB *subtract* MUL *multiply* HALT *halt execution*

KEL KALEY KEY E NAG

Nota: a SECD descrita no livro de Henderson tem mais instruções.

Exemplos de compilação

# $1 + (2 \times 3)$  [LDC 1, LDC 2, LDC 3, MUL, ADD]  $\lambda x. x + 1$  [LDF [LD 0, LDC 1, ADD, RTN]] λ*x*. ifzero *x* 1 0

```
[LDF [LD 0,
     SEL [LDC 1, JOIN]
          [LDC 0, JOIN],
      RTN]]
```
KEL KALEY KEY E NAG

Compilação e execução de instruções

O compilador é uma função

compile :: Term  $\rightarrow$  Symtable  $\rightarrow$  Code

A tabela de símbolos é uma lista; cada identificador é associado ao seu índice na lista.

Symtable = [*Ident*]

Cada instrução é definida por uma transição de estado:

$$
\underbrace{\langle s, e, c, d, m \rangle}_{\text{configuração actual}} \longrightarrow \underbrace{\langle s', e', c', d', m' \rangle}_{\text{configuração seguinte}}
$$

configuração seguinte

Variáveis, constantes e operações aritméticas

compile *n sym* = [LDC *n*]

compile  $x$  sym =  $[LD \, i]$  onde  $i =$  elemindex  $x$  sym

K ロ ▶ K @ ▶ K 할 ▶ K 할 ▶ | 할 | K 9 Q Q

compile  $(e_1 + e_2)$  *sym* = compile  $e_1$  *sym* ++ compile  $e_2$  *sym*  $+$  [ADD]

compile  $(e_1 - e_2)$  *sym* = compile  $e_1$  *sym* ++ compile  $e_2$  *sym*  $+$  [SUB]

etc.

. . .

# Execução

$$
\langle s, e, (LD i) : c, d, m \rangle \longrightarrow \langle v_i : s, e, c, d, m \rangle,
$$
  
onde  $e = [v_0, v_1, ..., v_i, ...]$   

$$
\langle s, e, (LDC n) : c, d, m \rangle \longrightarrow \langle n : s, e, c, d, m \rangle
$$
  

$$
\langle v_2 : v_1 : s, e, ADD : c, d, m \rangle \longrightarrow \langle (v_1 + v_2) : s, e, c, d, m \rangle
$$
  

$$
\langle v_2 : v_1 : s, e, SUB : c, d, m \rangle \longrightarrow \langle (v_1 - v_2) : s, e, c, d, m \rangle
$$
  

$$
\langle v_2 : v_1 : s, e, MUL : c, d, m \rangle \longrightarrow \langle (v_1 \times v_2) : s, e, c, d, m \rangle
$$

# Abstração e aplicação

### λ*x*. *e*

- <sup>1</sup> Constrói uma nova *closure*;
- <sup>2</sup> Deixa o endereço do resultado na pilha.

# $(e_1 e_2)$

- <sup>1</sup> Avalia *e*<sup>1</sup> (obtém uma *closure*);
- 2 Avalia  $e_2$  (obtém o valor do argumento);
- <sup>3</sup> Guarda o contexto de execução na *dump*;

KEL KALEY KEY E NAG

- <sup>4</sup> Executa o código da *closure*;
- **5** Recupera o contexto de execução.

# Compilação

compile  $(\lambda x. e)$  *sym* = [LDF (compile *e sym'* ++ [RTN])] onde  $sym' =$  extend *sym x* 

compile  $(e_1 \t e_2)$  *sym* = compile  $e_1$  *sym* ++ compile  $e_2$  *sym* ++ [AP]

**KOD KARD KED KE DA ARD KOR** 

## Execução

$$
\langle s, e, (\text{LDF } c') : c, d, m \rangle \longrightarrow \langle a : s, e, c, d, m[a \mapsto (c', e)] \rangle
$$
  
onde  $a =$  next  $m$ 

$$
\langle v : a : s, e, AP : c, d, m \rangle \longrightarrow \langle [], v : e', c', (s, e, c) : d, m \rangle
$$
  
se  $m(a) = (c', e')$ 

 $\langle v : s, e, \text{RTN} : c, (s', e', c') : d, m \rangle \longrightarrow \langle v : s', e', c', d, m \rangle$ 

K ロ > K @ > K 할 > K 할 > 1 할 > 9 Q @

## **Condicional**

#### **ifzero**  $e_0$   $e_1$   $e_2$

- 1 Avalia  $e_0$  (resultado deve ser um inteiro);
- <sup>2</sup> Guarda o contexto de execução na *dump*
- <sup>3</sup> Se topo da pilha é 0 avalia *e*1; caso contrário, avalia *e*2;

**KORKARYKERKE PORCH** 

<sup>4</sup> Recupera o contexto de execução guardado.

# Compilação

## compile (**if**  $e_0$   $e_1$   $e_2$ ) *sym* = compile  $e_0$  *sym* ++ [SEL  $c_1$   $c_2$ ] onde  $c_1$  = compile  $e_1$  *sym* ++ [JOIN]  $c_2$  = compile  $e_2$  *sym* ++ [JOIN]

**KORKARYKERKE PORCH** 

### Execução

$$
\langle 0:s, e, (SEL\ c_1\ c_2):c,d,m\rangle \longrightarrow \langle s, e, c_1, ([],[],c):d,m\rangle
$$
  

$$
\langle v:s, e, (SEL\ c_1\ c_2):c,d,m\rangle \longrightarrow \langle s, e, c_2, ([],[],c):d,m\rangle
$$
  

$$
se\ v \in Int \land v \neq 0
$$

K ロ > K @ > K 할 > K 할 > 1 할 > 9 Q @

 $\langle s, e, \text{JOIN}: c, (-, \_, c'): d, m \rangle \longrightarrow \langle s, e, c', d, m \rangle$ 

Solução simples: traduzir como uma aplicação.

compile (**let**  $x = e_1$  **in**  $e_2$ )  $sym =$  compile (( $\lambda x. e_2$ )  $e_1$ )  $sym$ 

**KORKARYKERKE PORCH** 

Alternativa com optimização: ver os livros do Henderson e Kogge.

Compilação do operador ponto-fixo

compile (**fix**  $\lambda f$ .  $\lambda x$ . *e*) *sym* = [LDRF (compile *e sym'* ++ [RTN])] onde  $sym' =$  extend (extend *sym f*) *x* 

**KOD KARD KED KE DA ARD KOR** 

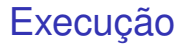

Constrói uma *closure* cíclica:

$$
\langle s, e, (\text{LDRF } c') : c, d, m \rangle \longrightarrow \langle a : s, e, c, d, m' \rangle
$$
  
onde  $a = next(m)$   
 $m' = m[a \mapsto (c', a : e)]$ 

Nota: a SECD apresentado no livro de Henderson usa duas instruções (DUM/RAP) para construir *closures* cíclicas.

K ロ ▶ K @ ▶ K 할 ▶ K 할 ▶ 이 할 → 9 Q Q\*

Muita informação e implementações na *web*. . .

- **•** Wikipedia
- *SECD mania*: http//skelet.ludost.net/sec
- *A Rational Deconstruction of Landin's SECD Machine*, Olivier Danvy, BRICS research report

**KORKARYKERKE PORCH** 

# Exercícios (1)

Compilar para a máquina SECD e executar no interpretador:

**let** 
$$
x = 42
$$
 **in**  $2 * x$  (1)

$$
\lambda x.\,\lambda y.\,\text{ifzero}\,\left(x-y\right)\,1\,\text{else}\,0\tag{2}
$$

let 
$$
fib = fix \lambda f \cdot \lambda n
$$
. **ifzero**  $(n-1)$  1  
(**ifzero**  $(n-2)$  1  
( $f (n-1) + f (n-2)$ ))  
in  $fib 3$  (3)

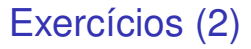

Modificar o interpretador da SECD para reportar o tamanho máximos da pilha.

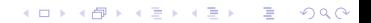